## Washington Public Power Supply System

P.O. Box 968 3000 GeorgeWashingtonWay Richtand, Washington 99352 (509)372-5000

Docket Number 50-397

 $\cdot$   $\cdot$  ,

February 26, 1986

Mr. Conrad Sherman U.S. Nuclear Regulatory Commission 1450 Maria Lane Suite 210 Walnut Creek, CA 94596

Dear Mr. Sherman:

Subject: DESIGN DOCUMENT FOR EMERLENCY DOSE PROJECTION SYSTEM (EDPS)

In response to your telephone request of G. V. Oldfield for emergency source term calculational methodology, we are enclosing a portion of the design document for our Emergency Dose Projection System (EDPS). It describes the methods used to calculate the reactor building source term based upon elevated release point (ERP) high range monitor readings.

The calculational method initially assumes a design basis analysis mixture of fission products in the reactor building (FSAR Table 15.6-13). This mixture may be modified if grab sample analysis results are available. The EDPS program corrects the mixture for decay from the time of reactor shutdown then calculates the ERP monitor response to that mixture using nuclide specific calibration factors. The actual ERP monitor reading is divided by the calculated response to generate a normalization factor. The design basis ccncentrations are multiplied by the normalization factor to calculate actual release concentrations. Release concentrations are multiplied by the flow rate to determine release rate.

6031101

!  $\Gamma$ 

@v

 $\mathbb{R}^n$  ,  $\mathbb{R}^n$ 

 $5$   $\frac{1}{2}$  $\S$  b  $\mathbb{S}^n_\mathbb{R}$ 

g\*1

Mr. Conrad Sherman Page 2 February 26, 1986 Docket Number 50-397

Similar calculational methods are used to calculate source terms from other monitor readings (intennediate and low level) in the reactor, turbine generator, and radwaste buildings. If you have any questions concerning these methods, please feel free to contact Mr. Oldfield.

Sincerely,

 $\cdot$   $\cdot$   $\cdot$ .

Sc Sounder

G. C. Sorensen, Manager Regulatory Programs

GV0/pm

Enclosure

## DESIGN OF SUBROUTINE PREDCAL-IN EDPS

Av. -

\*

.

 $\alpha$ 

.

 $\ddot{x}$  :

\*

1. Tables are defined the same as in the CALC phantom in EDPS. They are: , ,%.++rr ; . c.n w,i m.v.,4 (ptA5 ~~.,ye ; e :,.;;)

- a. Design Base Analysis (Ci)
- b. Half-life (min)
- c. Elevated Release Point Location Monitor Calibration Factor (R/Hr per Ci/m<sup>3</sup>)
- d. Wole Body Dose Factor (R/Hr per Ci/m<sup>3</sup>)
- e. Thyroid Dose Factor (R/Hr per Ci/m<sup>3</sup>)
- 2. If both-Met and Effluent are not in predictive mode, write an error message and return.
- 3. Zero out predictive effluent arrays.
- 4. Read in predictive effluent arrays that were stored with user's responses.
- 5. If source term for all three buildings < 0.001, write an error message and return.
- 6. Get times in minutes as entered by the user.
	- a. Elapsed time is decay time (time from reactor shutdown until release).
	- b. Delay time is the duration of the release.
- 7. Replace the values for the iodines in the DBA table with grab sample values. If there were predictive grab samples read in, use those; otherwise, use manual ones.
- 8. Calculate  $D(I)$  = Decayed activity in primary containment of Ith nuclide.

Using the formula:

 $D(I) = A(I) e^{-0.693M/T(I)}$ 

Where:

A(I) = Initial airborne activity of nuclide I (from Design Base Analysis  $M =$   $Table)$ <br>  $M =$   $E$ lapsed time (min.)  $\leftarrow$  Time to start of release from reactor  $T(1)$  = Half life of Nuclide I in minutes  $\frac{1}{2}$ If  $M/T(I) > 50$ , Set D(I) =

.\_\_\_\_-.\_-\_\_\_\_\_\_\_\_\_--.\_\_\_-\_--\_\_\_':,,,A- h\$d.2k

#### secondary

9. Calculate  $C(I)$  = concentration of Ith nuclide in containment

Using the formula:

g y g g g g g g g g g g g

re . f&\*.'fb? ? .  $\mathcal{C}^*$  . The e.t.

$$
C(1) = D(1) \times 9.10 \times 10^{-6} (C'/m^3)
$$

10. Calculate contribution to measured exposure rate in elevated release duct from nuclide I at concentration  $C(1)$ . In case of iodines, concentration in duct will be reduced by SGTS.

 $C(I)$  duct =  $C(I)$  containment x (1-0.015)

Where  $S = %$  removed by SGTS (either 0 or 99.7)

11. Calculate  $E(I) =$  exposure rate calculated at the ERP Monitor resulting  $-$  from Nuclide I in R/Hr

Using the formula:

 $E(I) = C(I)_{\text{duct}} \times F(I)$ 

Where  $F(1)$  is from the Calibration Factor table.

12. The total exposure rate calculated at the ERP Monitor (x) would be given by: .

.,

- | 18  $x = \overline{z}$   $\in (1)$ !=1 !
	- 13. Make determination whether to use high or intermediate range monitor for reactor building. Use intermediate range if its reading<sup>2</sup>100 and high range reading  $\leq 5$ . Otherwise, use high range.
		- a. If high range (ion chamber) used,

The actual exposure rate measured by the ERP Monitor (R) is divided by the calculated exposure rate to determine a normalization factor (N).

 $N = R/y$ 

The source term for each nuclide,  $Q(1)$ , is calculated by multiplying  $C(1)$ <sub>duct</sub> by the flow rate, G, and the normalization factor, N.

- -

Q(I) 
$$
^{C1}/\text{sec.} = C(I) {C^{1}/m^{3} \times G^{fL}}^{3}/\text{min.} \times N \times 4.72 \times 10^{-4} \frac{m^{3} \text{ min}}{\text{ft.}^{3} \text{sec}}
$$

# DESIGN OF CALC PHANTOM IN EDPS

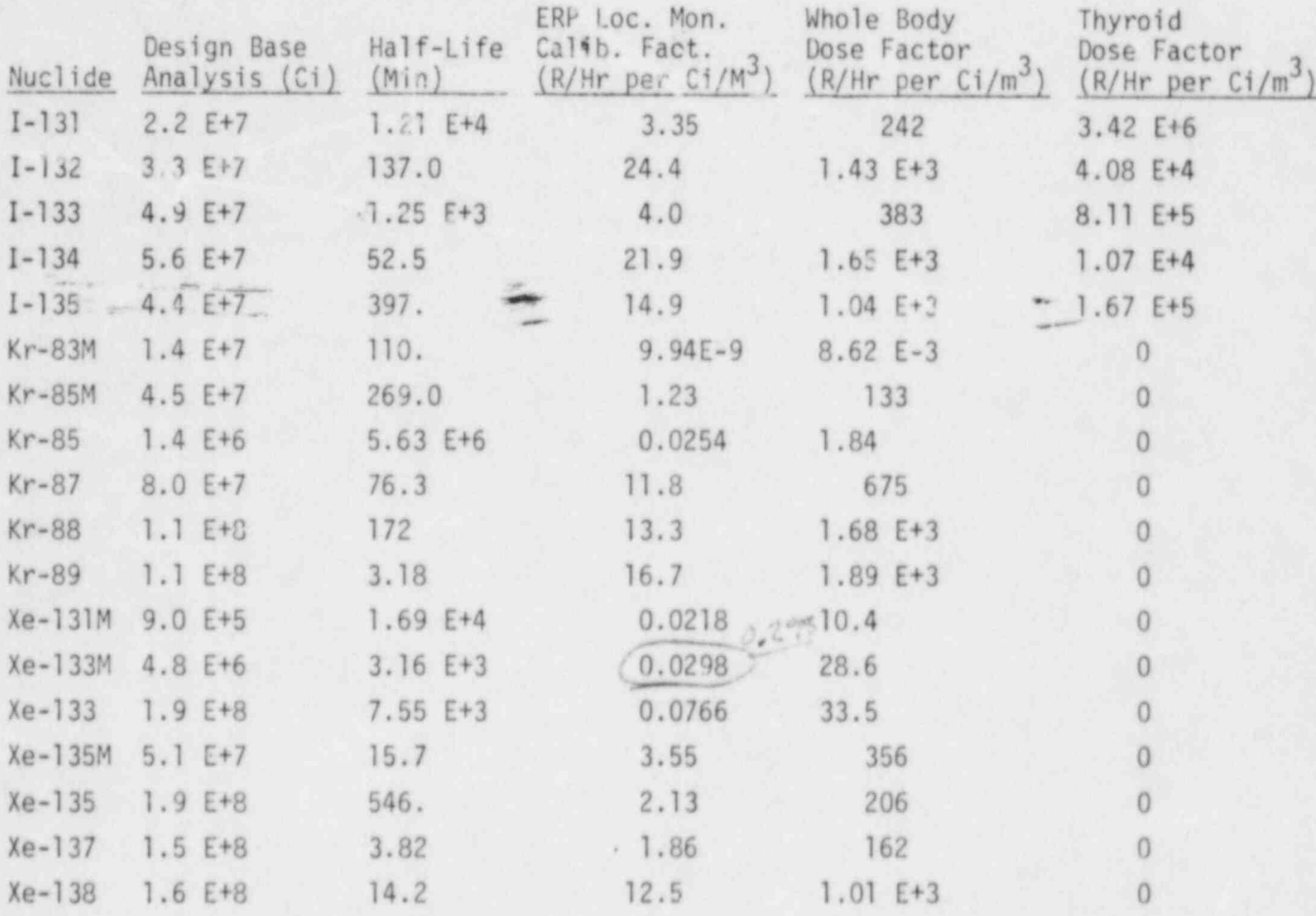

1. The following tables are defined:

## TABLE 15.6-13

### LOSS-OF-COOLANT ACCIDENT

### (DESIGN BASIS ANALYSIS)

# ACTIVITY AIRBORNE IN PRIMARY CONTAINMENT (CURIES)

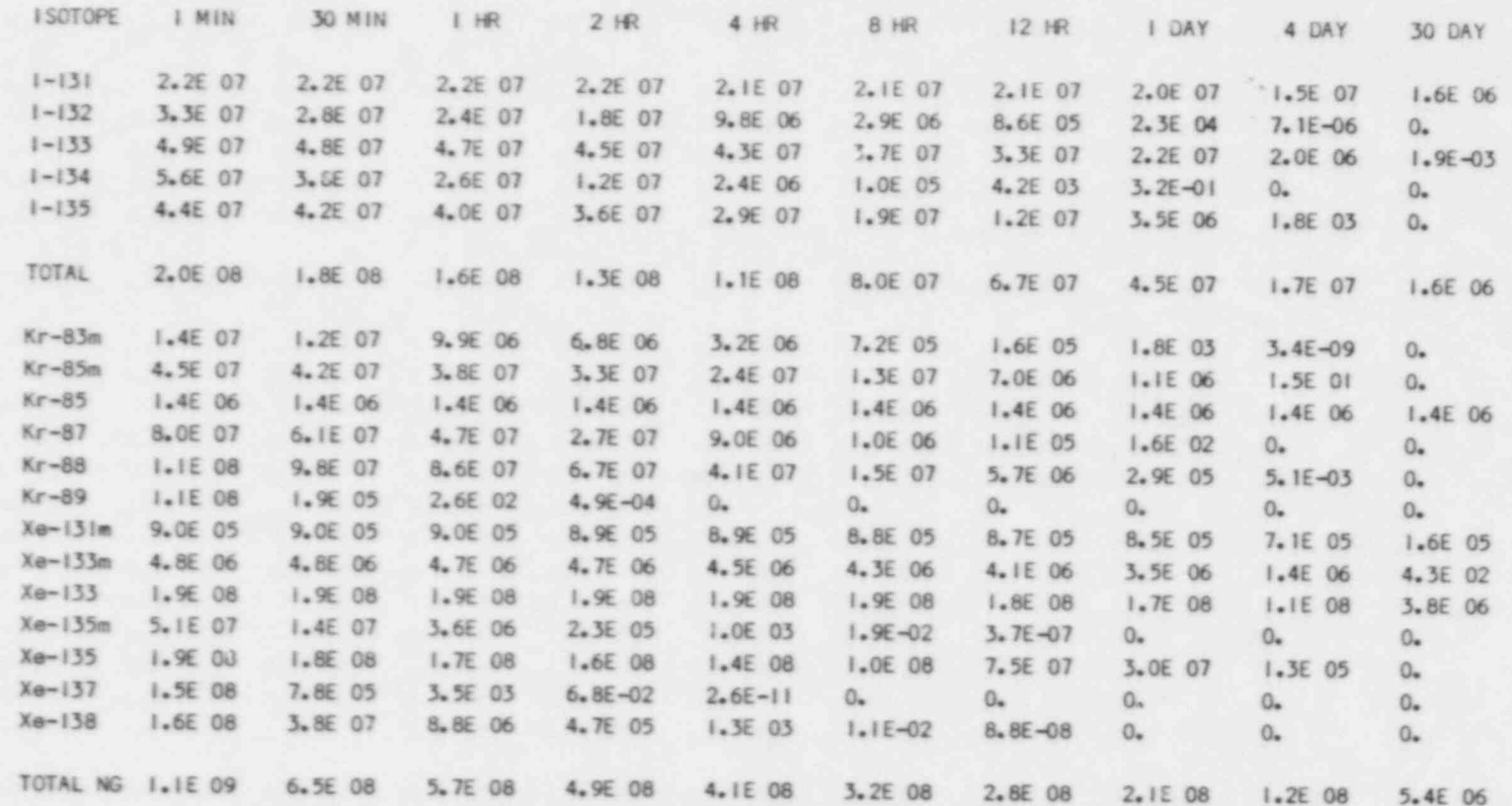